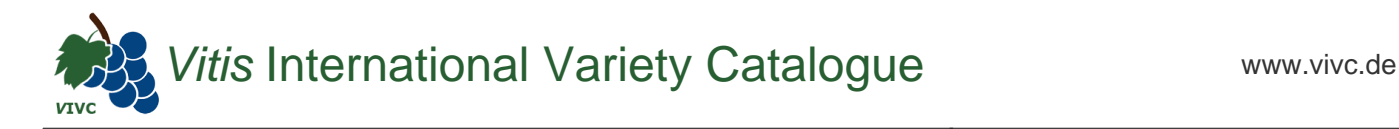

## Passport data

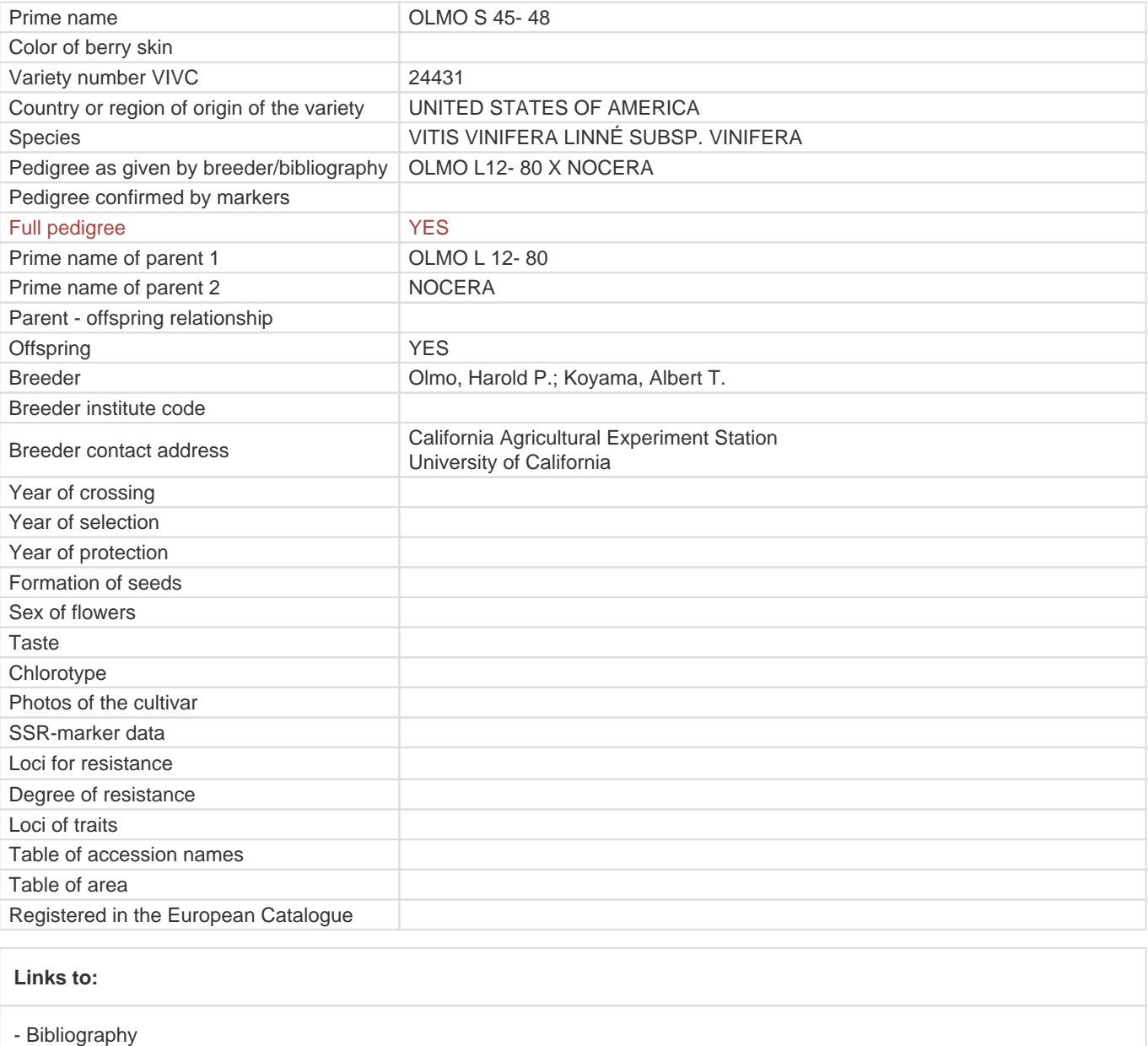

- [Remarks to prime names and institute codes](#page--1-0)

## **Synonyms: 1**

[S45- 48](https://www.vivc.de/index.php?LiteraturverweiseSearch%5Bsynonyme_id%5D=43153&LiteraturverweiseSearch%5Bkenn_nr%5D=24431&LiteraturverweiseSearch%5Bsname%5D=S45- 48&r=literaturverweise%2Flsynonyms&sort=sname)

## **Utilization**

[TABLE GRAPE](https://www.vivc.de/index.php?SpeciesSearch[utilization22]=table%20grape&r=species%2Futilization)